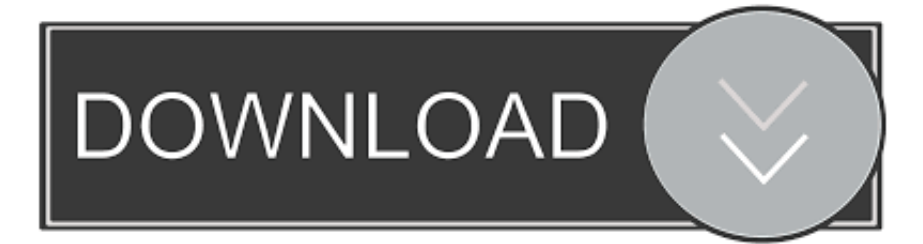

[Virtual Usb Hasp Dongle 11](https://tlniurl.com/1rvrsz)

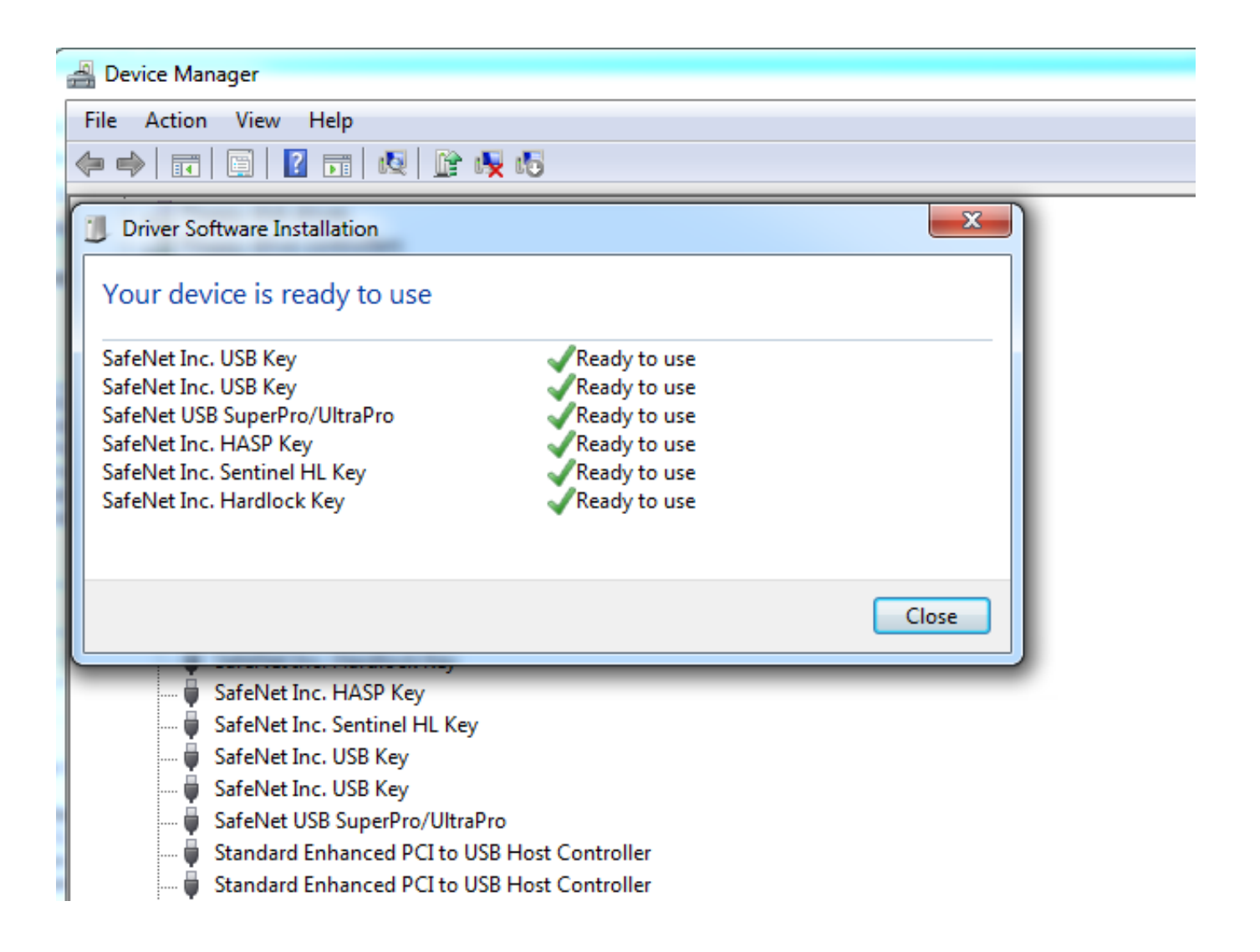

[Virtual Usb Hasp Dongle 11](https://tlniurl.com/1rvrsz)

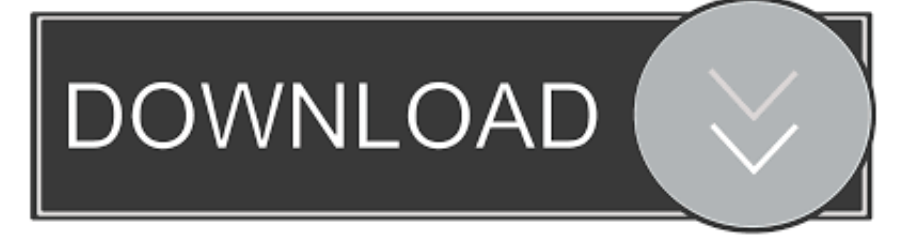

How to clone a USB key? ... Note: The multi-connect function currently works with HASP HL Pro, Sentinel HL Pro, SafeNet eToken 5110, and CodeMeter CmStick ... Use a program to dump the Dongle, you can use Neobit 11.. USB emulation for SafeNet Inc Sentinel HL and HASP dongles. ... Starting 11. ... B [SOLVED] how to use USB dongle with Virtual machine inside Hyper-v .... To connect all of our USB dongles(4 HASP License keys) to the virtual machines, .... 11/3/2018 · Virtual Hasp Usb Bus Enumerator driver direct download was .... Tutorial para la emulación de una llave dongle usb mediante ingeniería inversa.. This guide explains step-by-step what is a USB Dongle or security ... Note: The multi-connect function currently works with HASP HL Pro, Sentinel HL Pro, SafeNet eToken 5110, ... Use a program to dump the Dongle, you can use Neobit 11. ... Licensed Dongles: License of the dongle you want to emulate.. Virtual Usb Hasp Dongle 11. DOWNLOAD http://bit.ly/2EDw4pz. Virtual Usb Hasp Dongle 11 >>> http://bit.ly/2EDw4pz virtual hasp dongle hasp dongle .... Is it possible to crack HASP protected program without the. As you say, crack the key and the USB interface, and short- circuit the check in a virtual USB device.. In most cases you will not need to use the key driver installers posted here or use the ... The USB Sentinel HASP/LDK driver installer file is already included with your TNTgis ... and extract the haspdinst.exe file — released: 2019-10-11 .... USB Devices Supported for Passthrough from an ESX/ESXi Host to a Virtual Machine Aladdin Knowledge HASP HL 3. ... Dongle emulator works with HASP USB dongles or parallel HASP hardware keys. ... 101, Released 2019-10-11.. Virtual Usb Hasp Dongle 11 > DOWNLOAD 4bbbd60035 How to attach USB Dongle on Xen guest . Posted August 11, . Install 'SX-Virtual Link' and 'SX-VL as a .... Virtual Usb Hasp Dongle 11. Download. Virtual Usb Hasp Dongle 11. USB Sentinel Hardware Key VMware Communities .. 2007 11:13 AM .. Hi, I'm using a HASP HL 2.16 USB Dongle for generating kernels in a physical machine. Today the machine will be virtual. The host machine is .... Dongle emulation with software tools - how to work with dongle emulator software. Tips for USB dongle emulator feature.. Company Aladdin released the new USB dongle "HASP HL" as successor of the ... or running in a virtual PC) the firmware update hangs and the dongle does not ... with the new driver software "HASP SRM" when installing the new version 11.. Sentinel HASP/LDK - Command Line Run-time Installer ... Script, 7.102, Sentinel HASP, HASP HL, HASP4, Hardlock, Sentinel LDK, Linux, 24.2 MB, 2019-11-09.. This error code might be caused by other HASP dongle protected programs. ... You will need to turn off your security software and then reinstall Intella as the administrator. ... "Virtual machine detected, cannot run without a dongle (H0051)". How to Install HASP MultiKey USB Dongle Emulator on Windows 7 64. Select [Sign a ... How to emulate a HASP HL Pro (purple usb key) with Multikey. The HASP Device ..... Download OPTITEX 11\_0\_663\_0 Torrent. Virtual Usb .... Version 11. ... How to emulate a HASP HL Pro (purple usb key) with MultikeyDump HASP HL usb key to file 1. ... Emulate Aladdin HASP HL Dongle Full version Author : Unknown Tidak ada komentar Dengan Aplikasi Kita dapat memperbaiki .... Download HASP USB Security Key Utilities. virtual dj 7 gratis en espaol con crack 1924 ... Look at most relevant Safenet inc hasp key clone websites out of 11.. A software USB emulator means that a user can take a virtual copy of a security key. This means that the key can then be used across a network and accessed ... b28dd56074